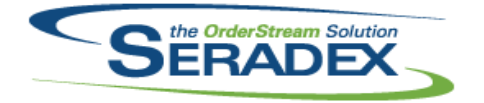

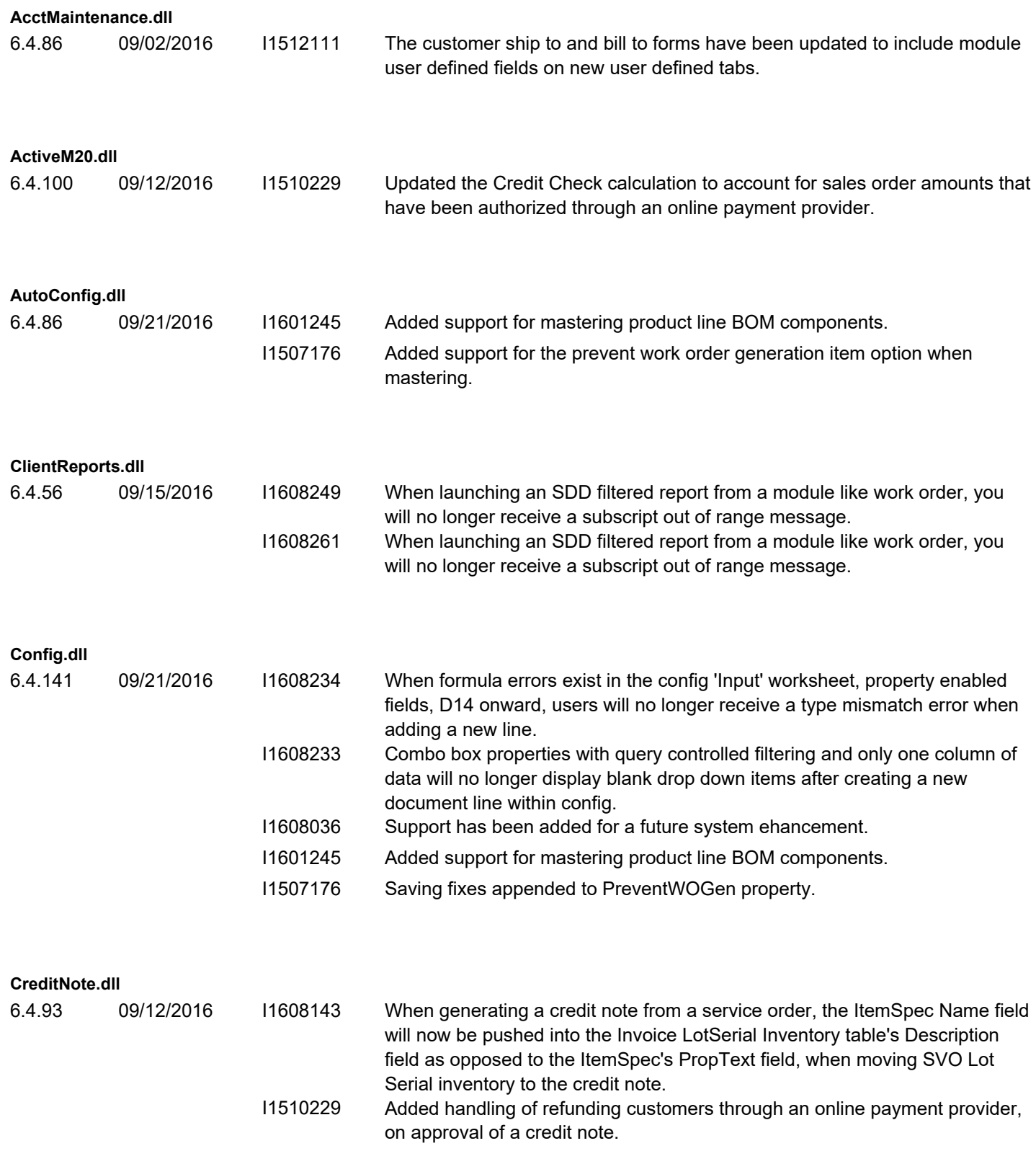

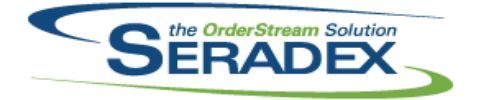

**CRM.dll**

# **Seradex OrderStream**

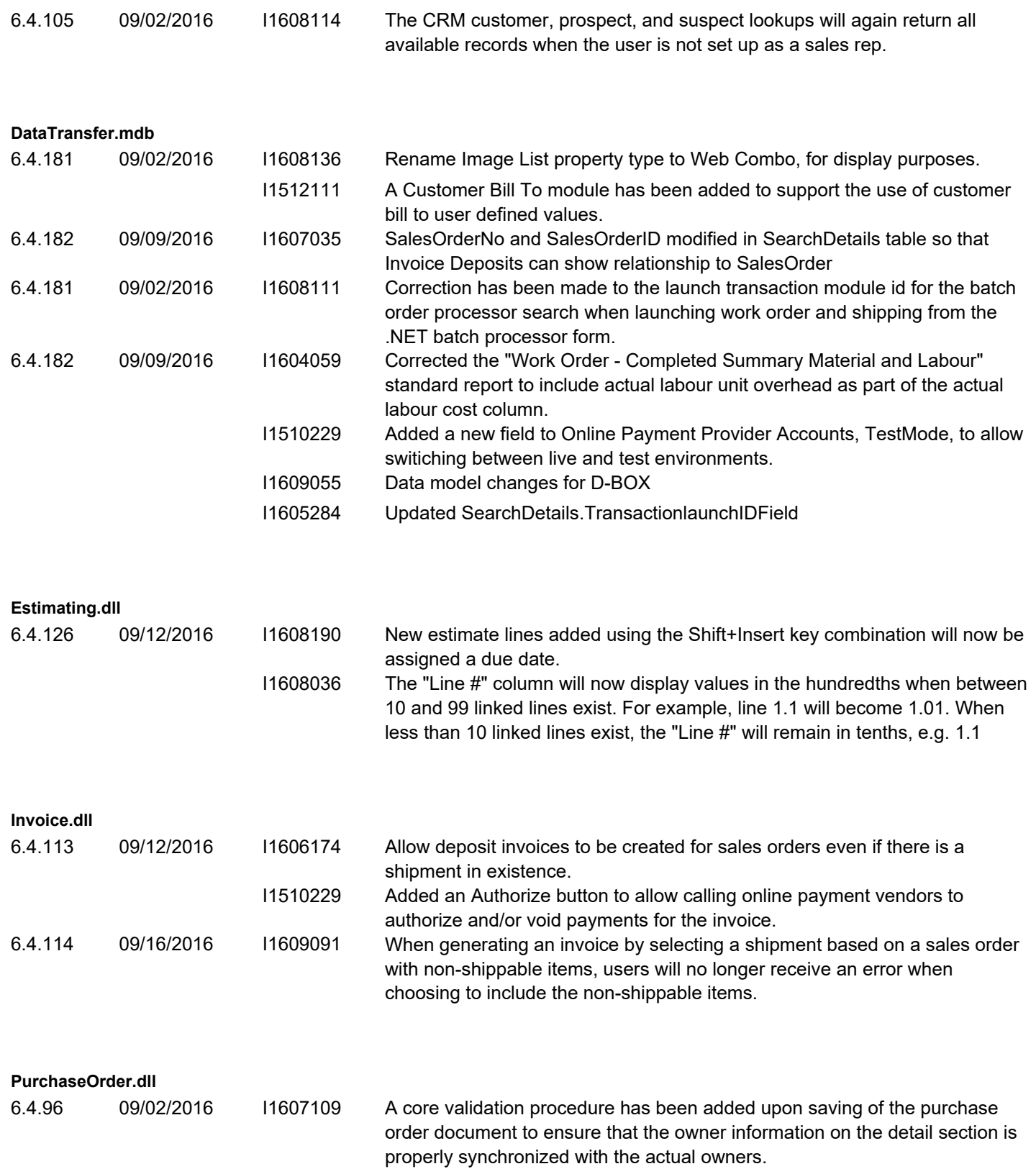

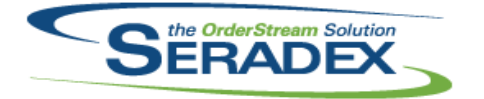

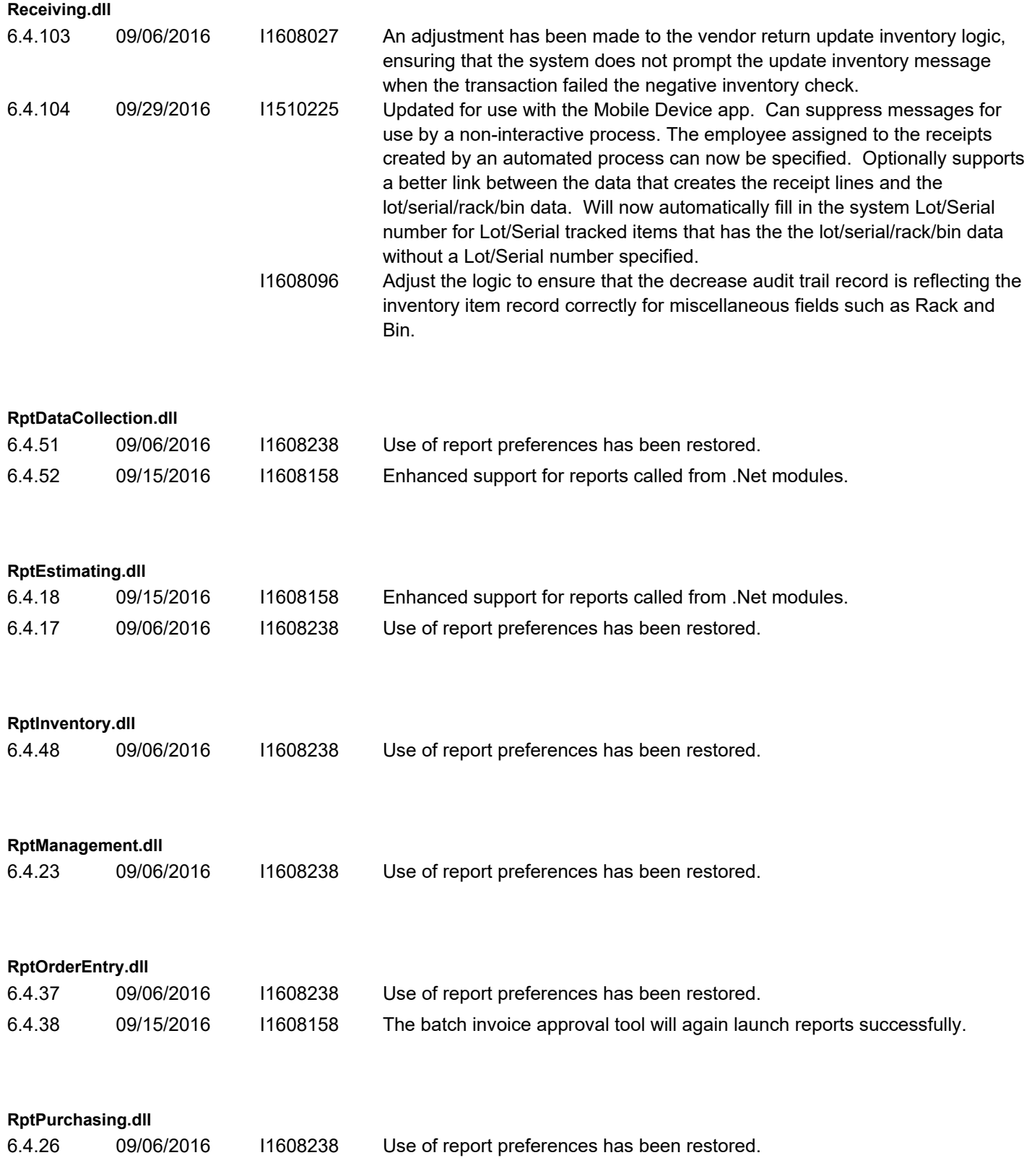

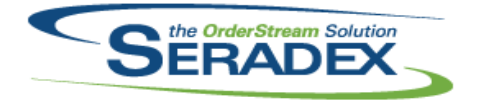

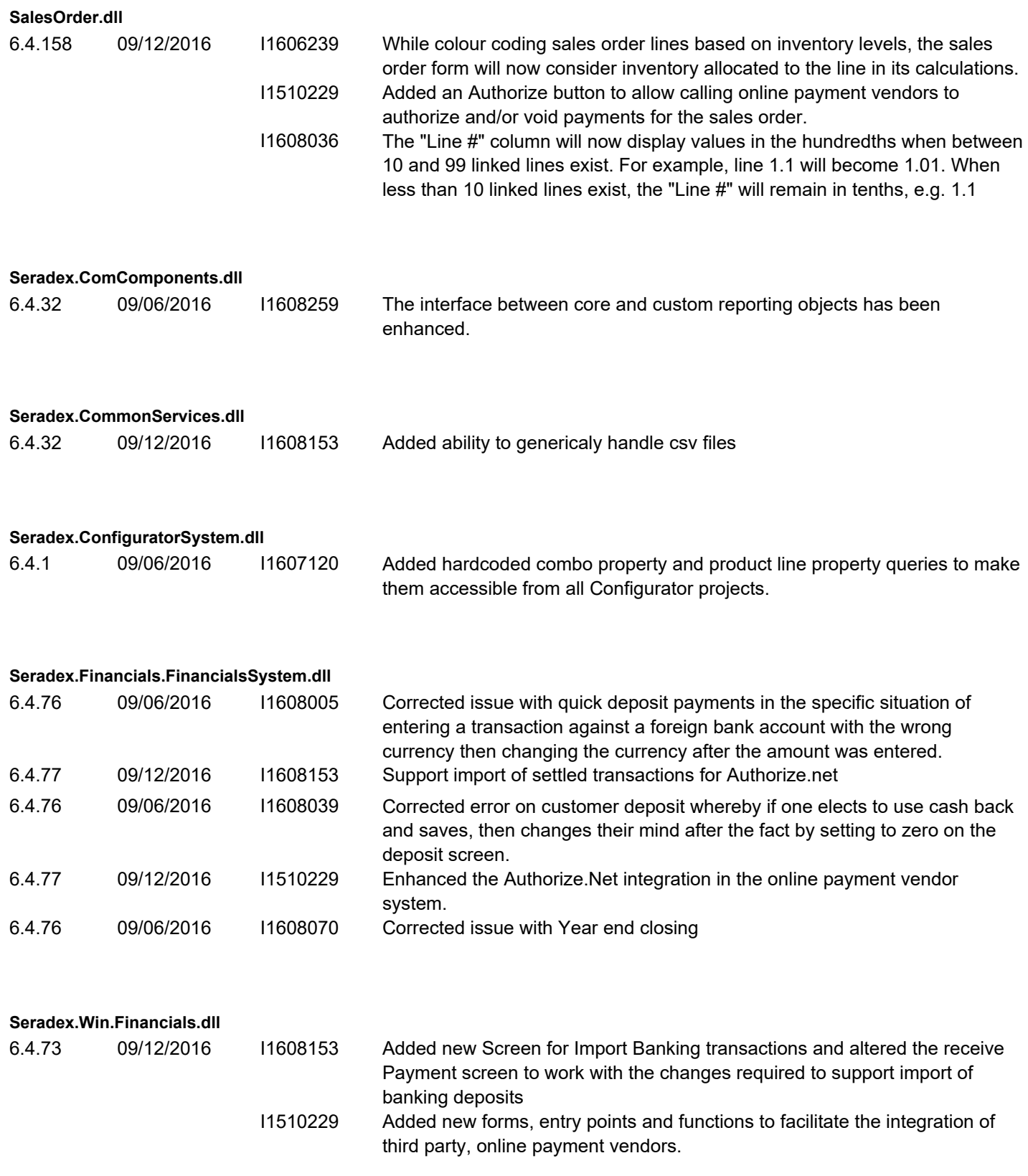

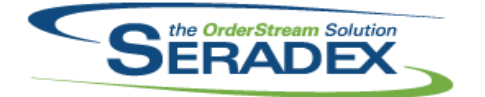

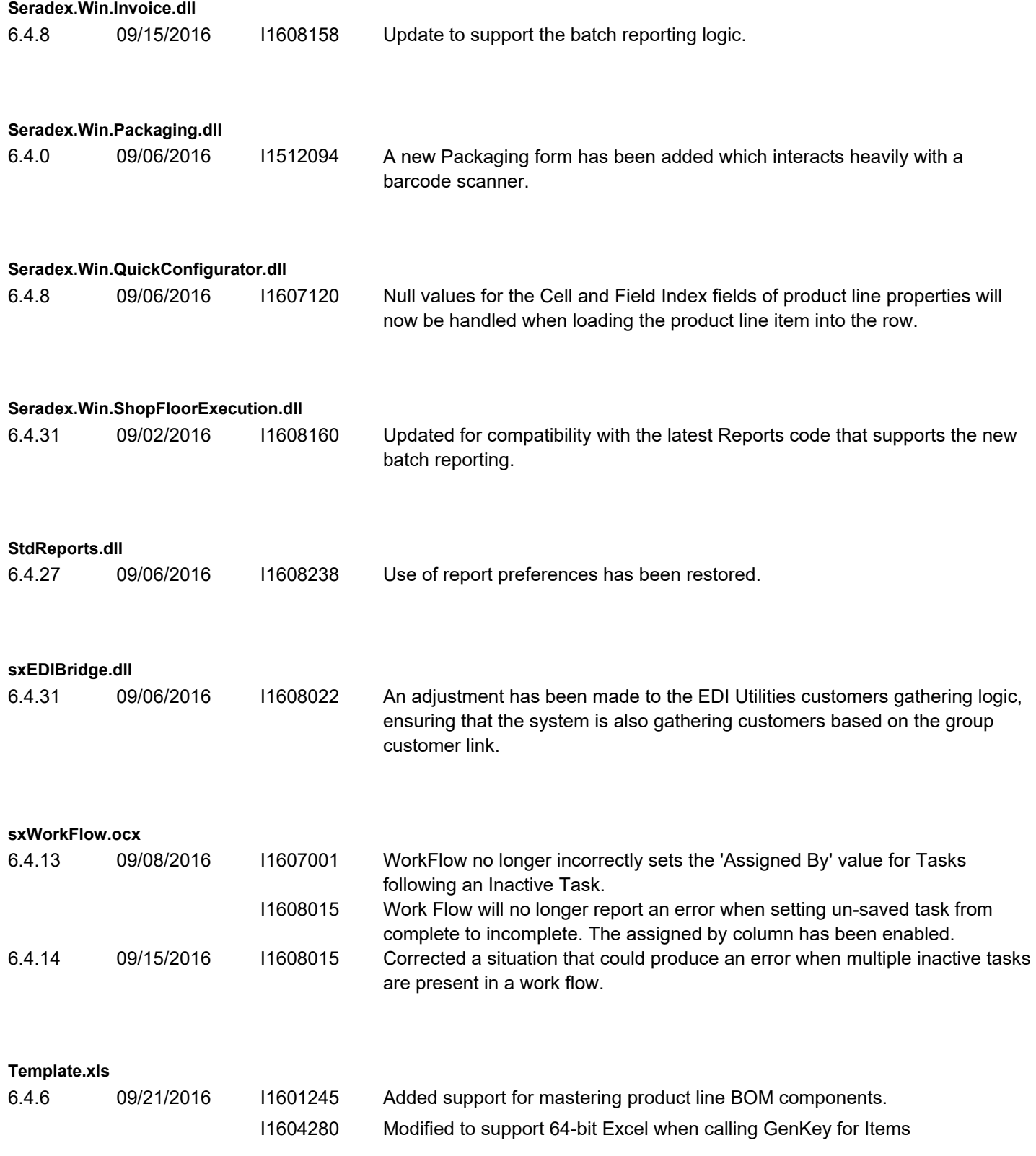

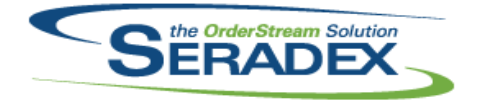

## **Seradex OrderStream** Technical Release Notes September 2016

6.4.131 09/06/2016 I1607095 Alter logic for production lot merging to only occur when enacted from the conversion order that merges raw material via production into one lot I1604061 Improved the precision of gathering the production unit price to when using pure back flush with labour to prevent occasional penny being left in WIP. 6.4.132 09/13/2016 I1608215 When completing a top work order, the full inventory allocation validation will no longer fail if enough inventory has been already allocated for components that appear directly under the top work order and under one or more of the sub work orders at the same time.